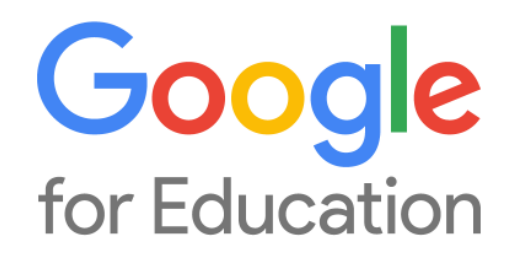

You have a **FAW Google Account** to participate in Google for Education activities. Please note, you are **not** able to send or receive emails; however, you will be able to access Google Docs, Slides, Sheets, and Google Classroom (grades 2-8). You will also use this to log in to Google Meet (all grades). Below is how you can login.

https://myaccount.google.com/

**User Name:** (this is your unique username) @fatherandrewwhite.org

**Password:** (this is your unique password)

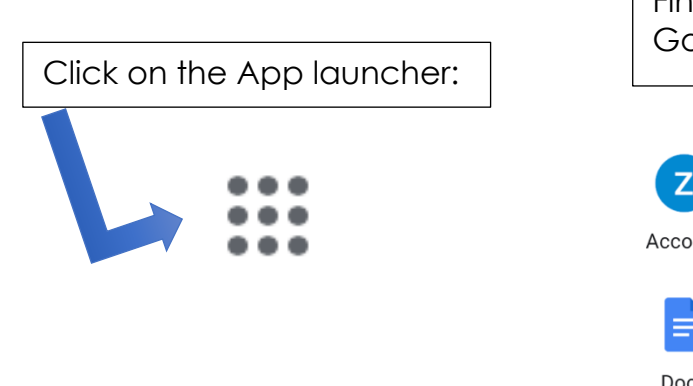

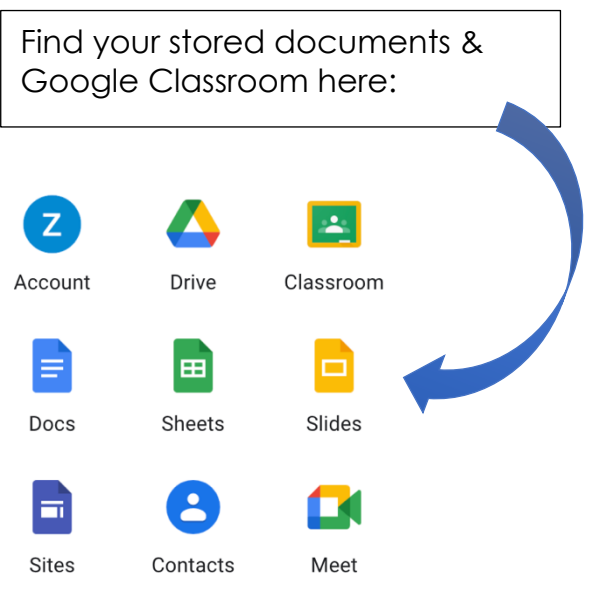